2.3.2 Percentage of teachers integrating ICT (excluding use of PPT) for effective teaching with Learning Management Systems (LMS),Swayam Prabha, e-Learning Resources and others during the last five years

2.3.2.1: Number of teachers integrating ICT for effective teaching with Learning Management Systems (LMS), e-Learning Resources and others excluding PPT

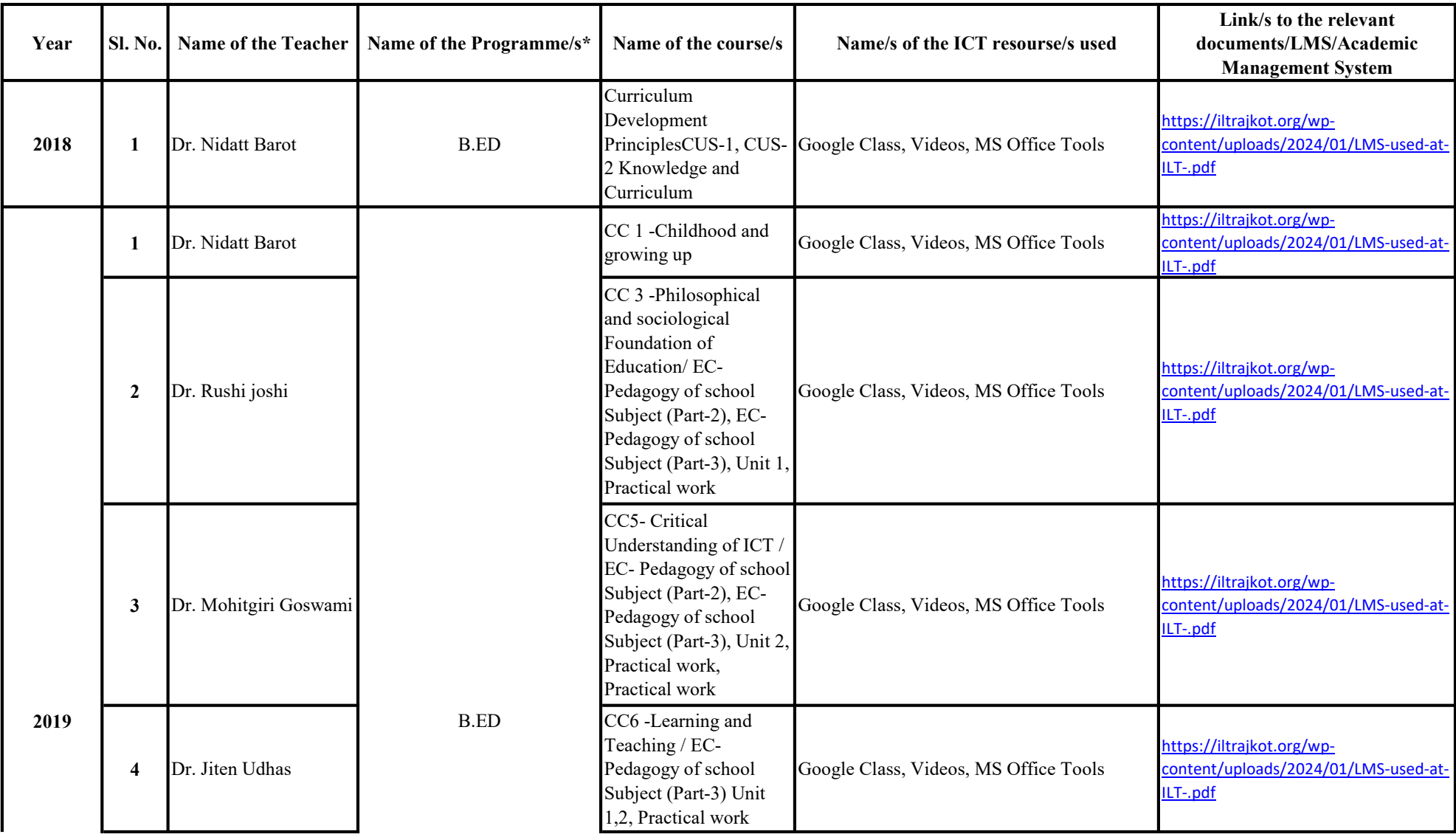

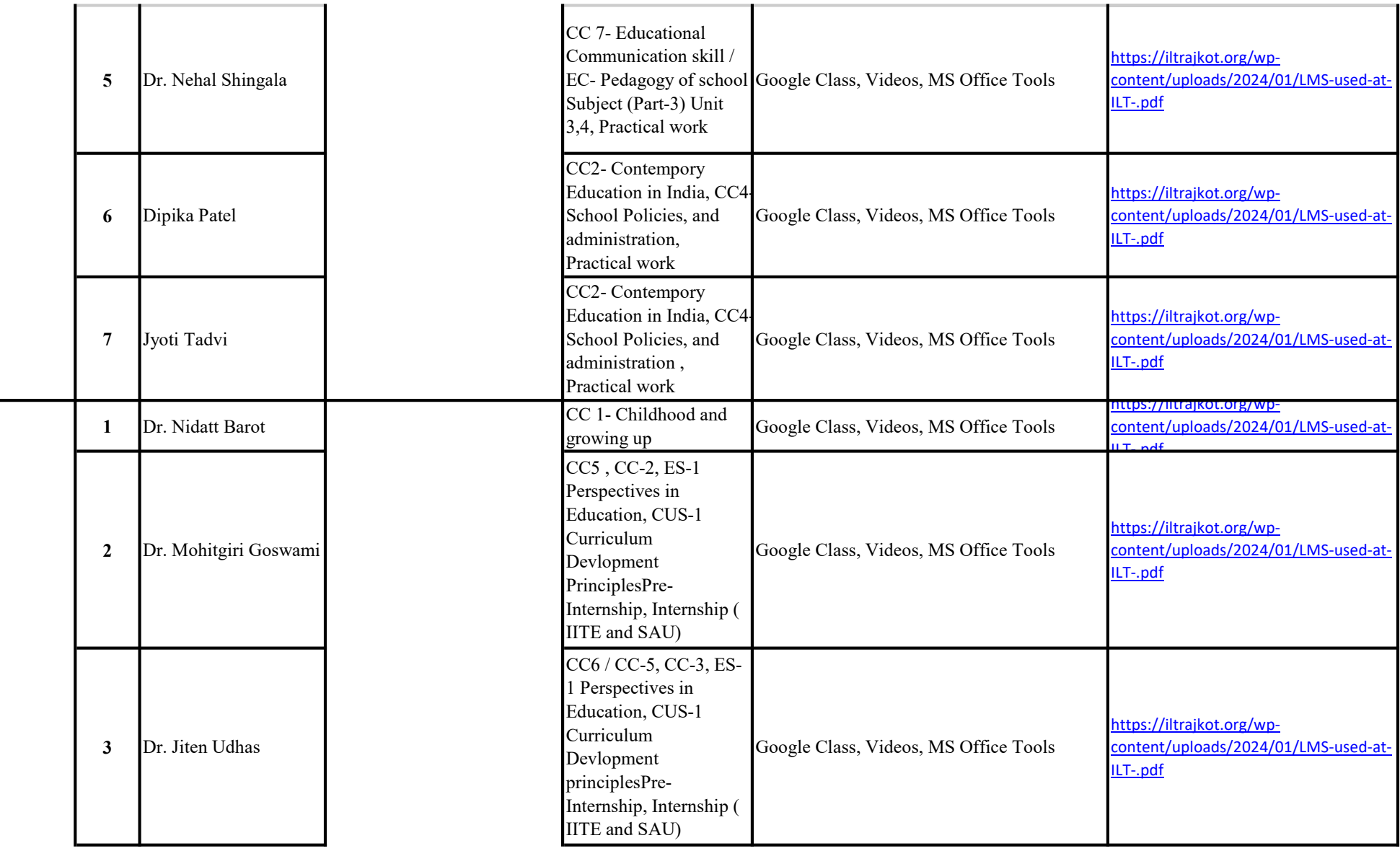

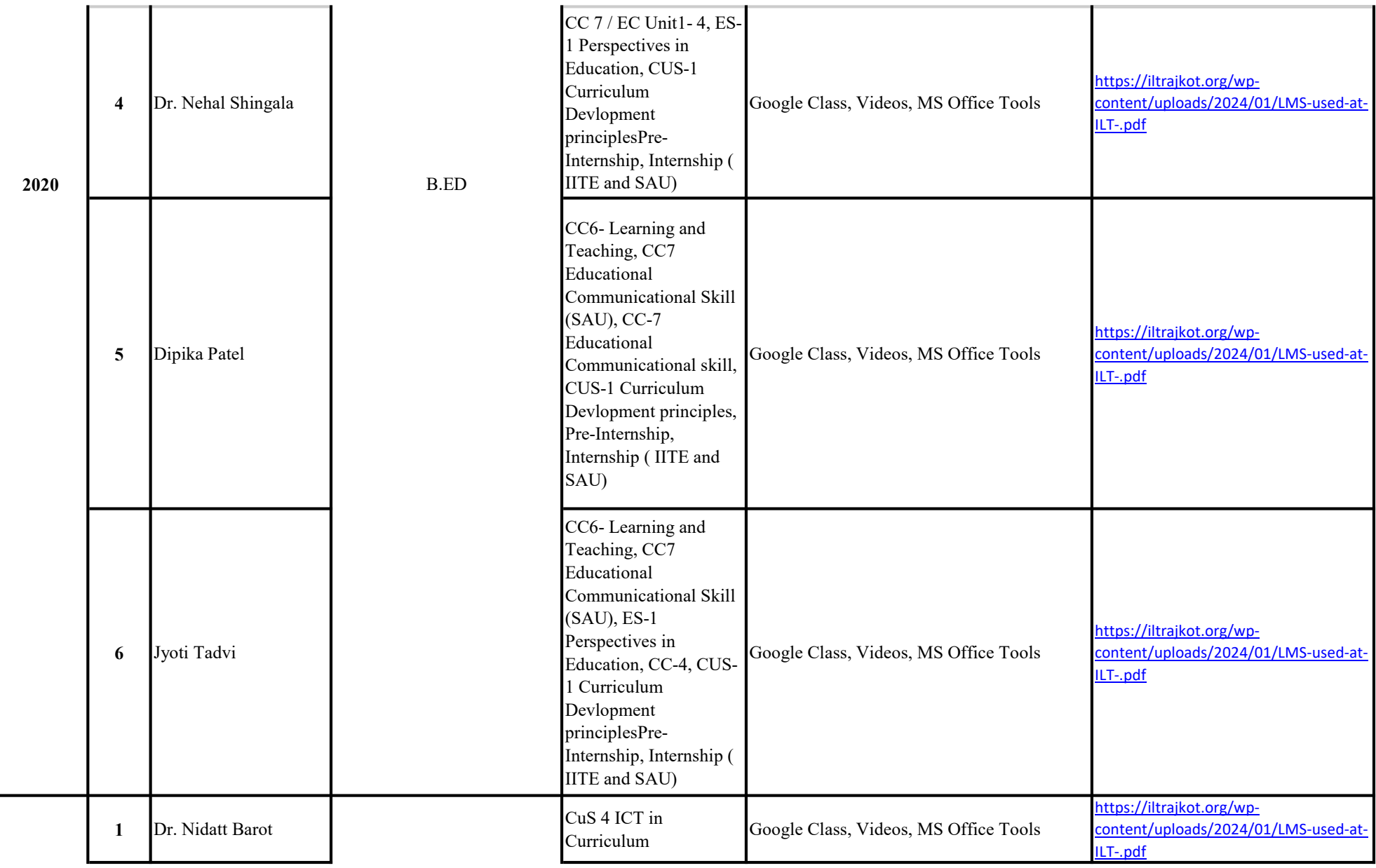

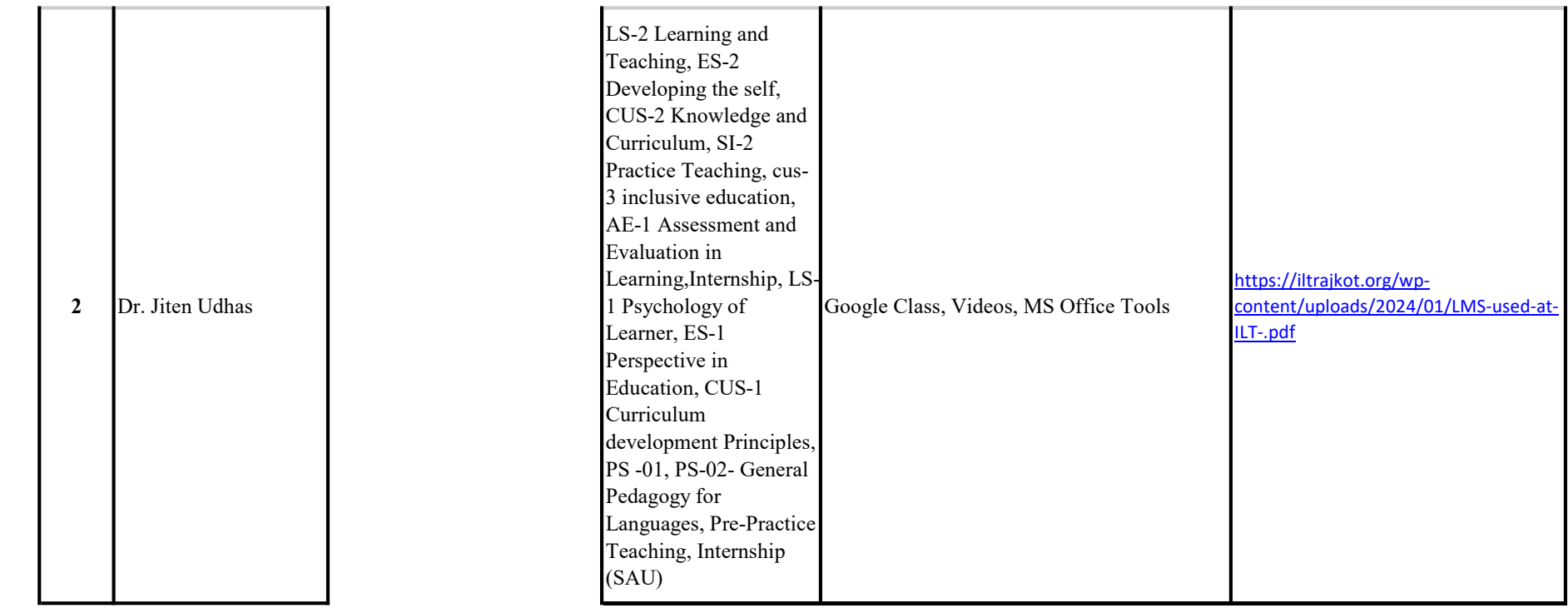

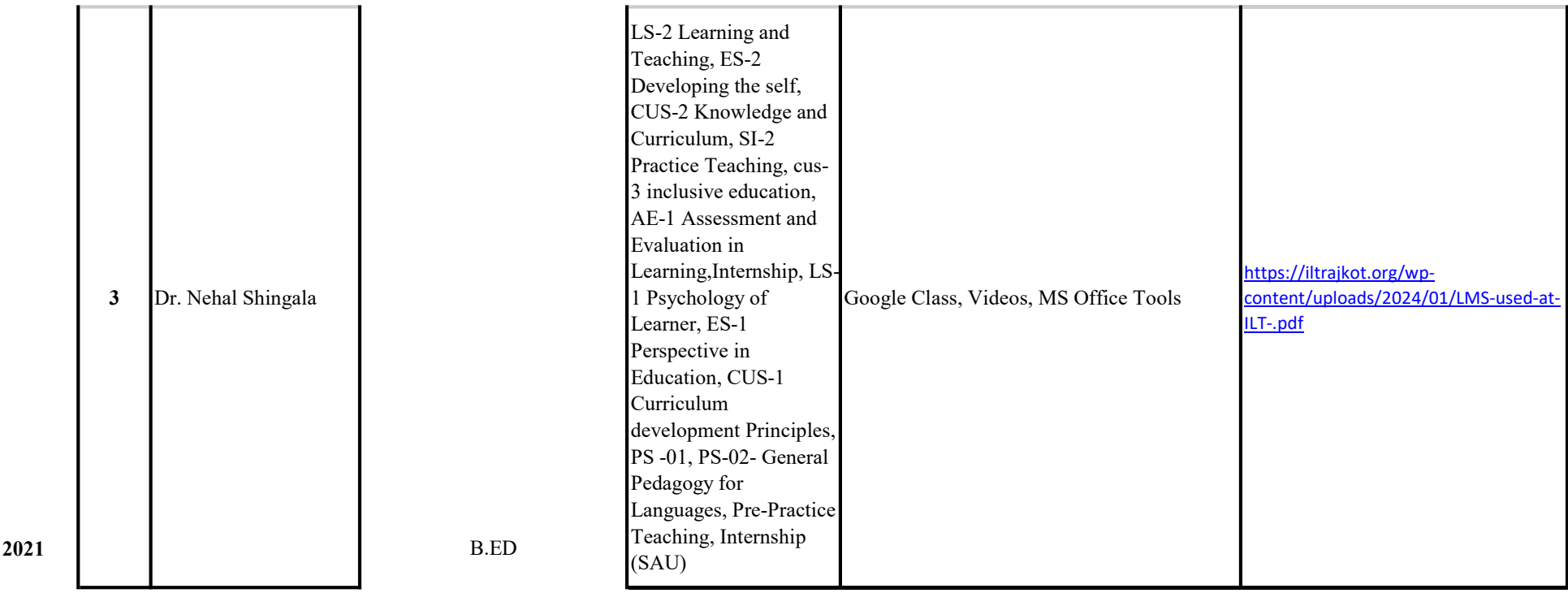

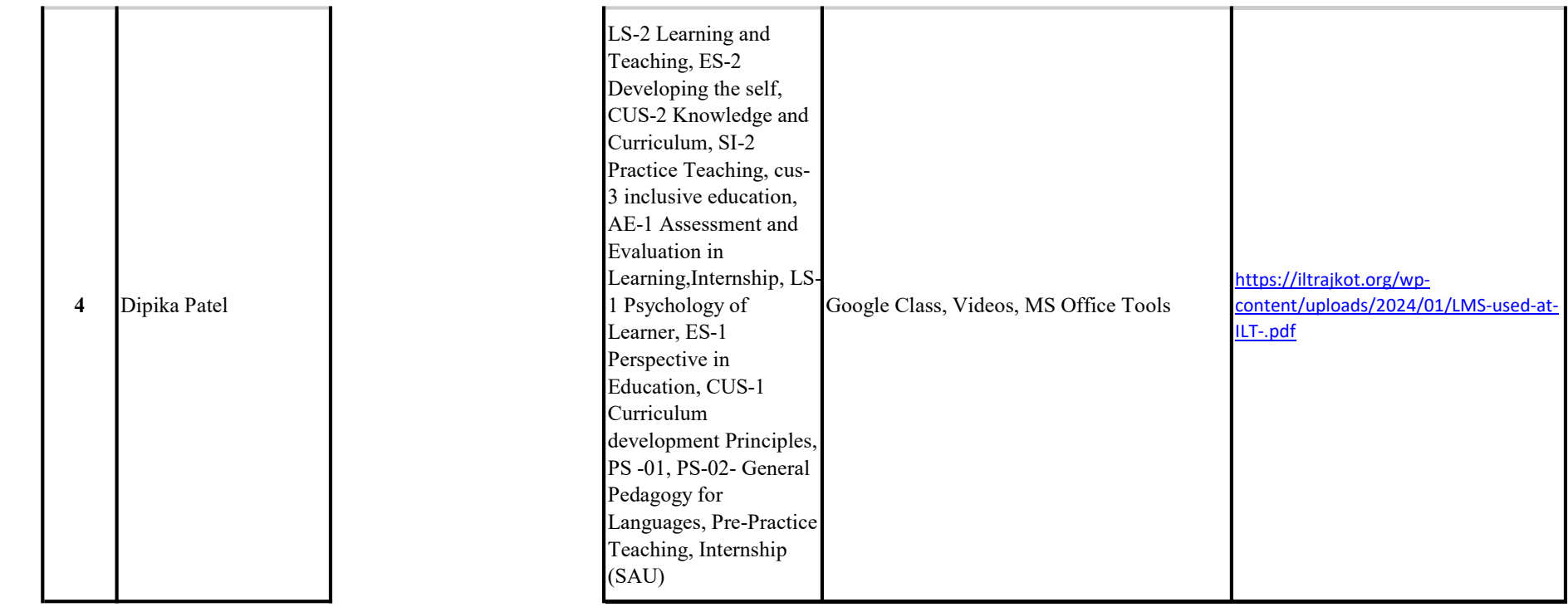

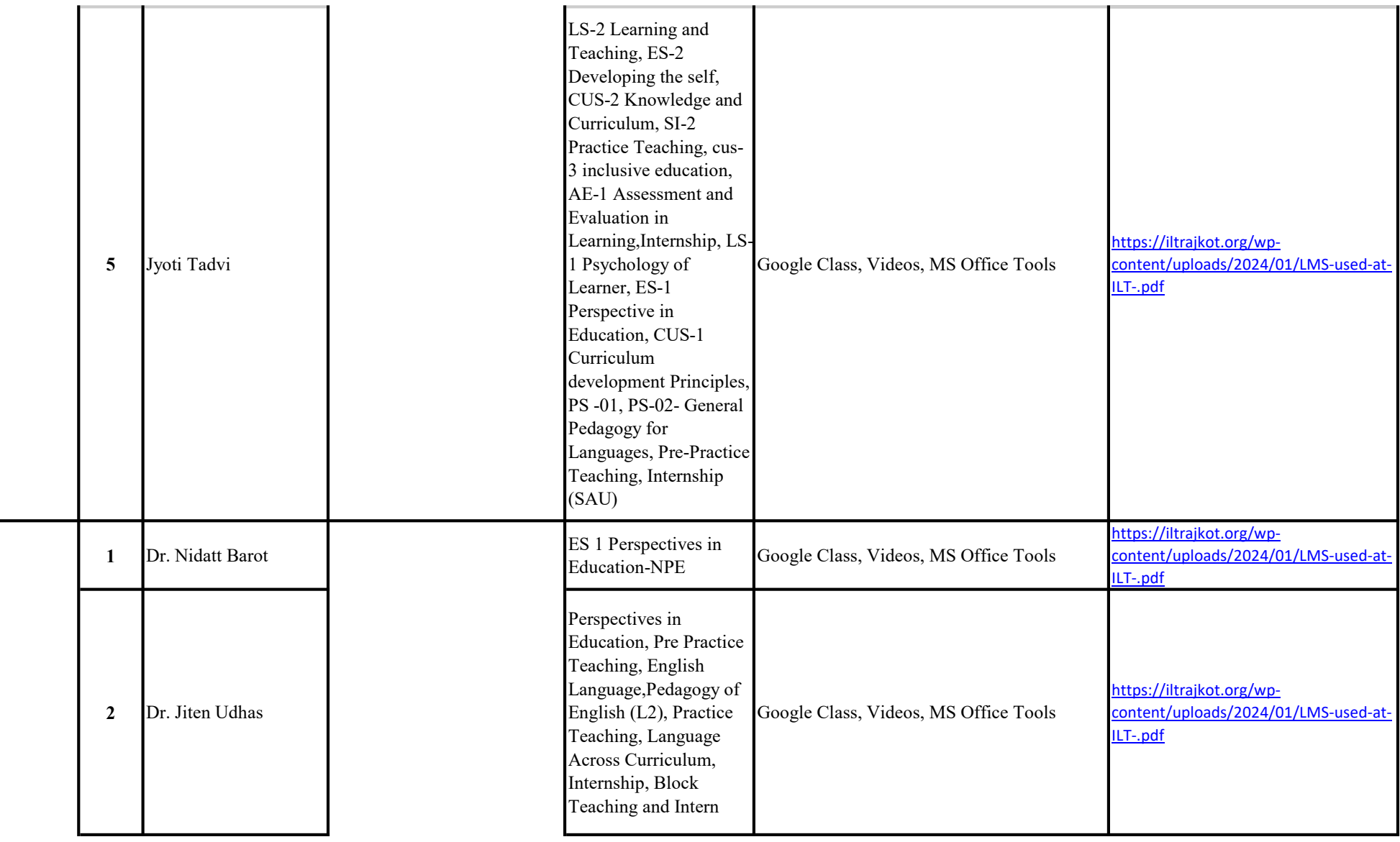

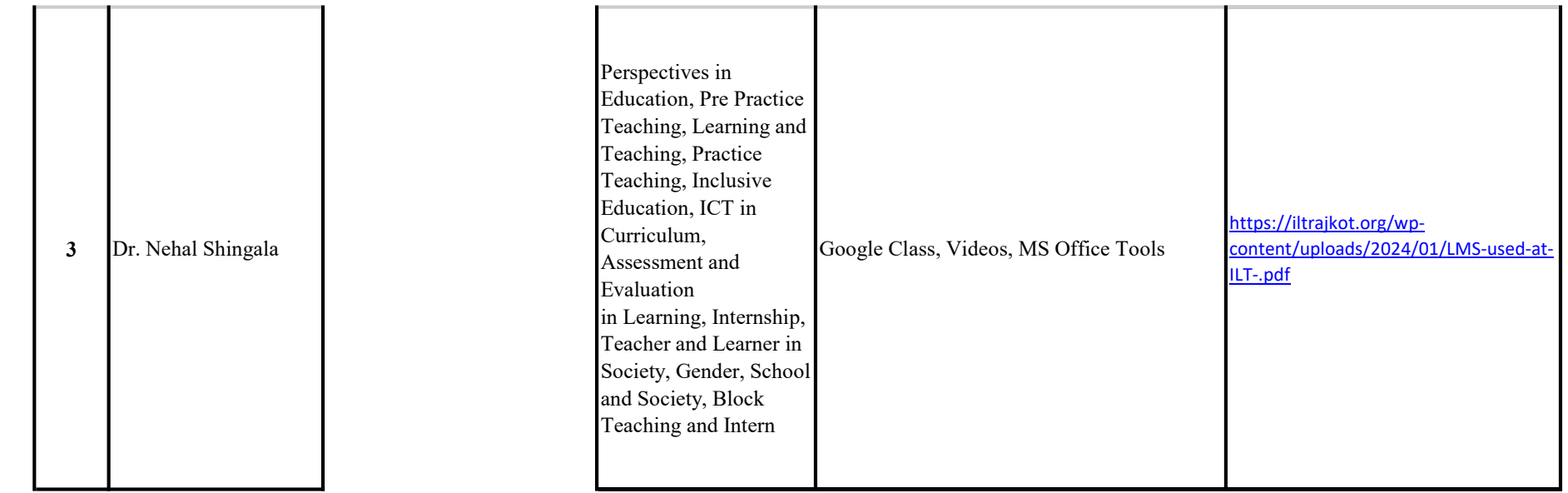

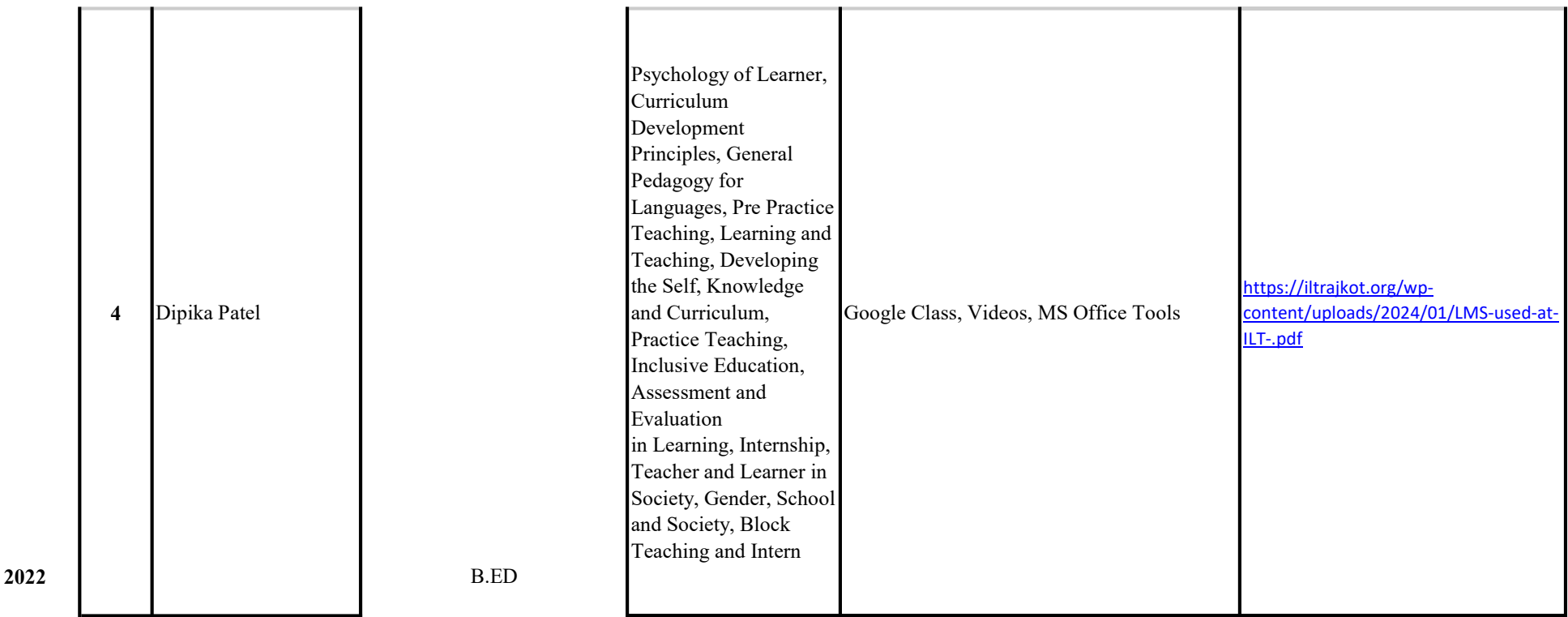

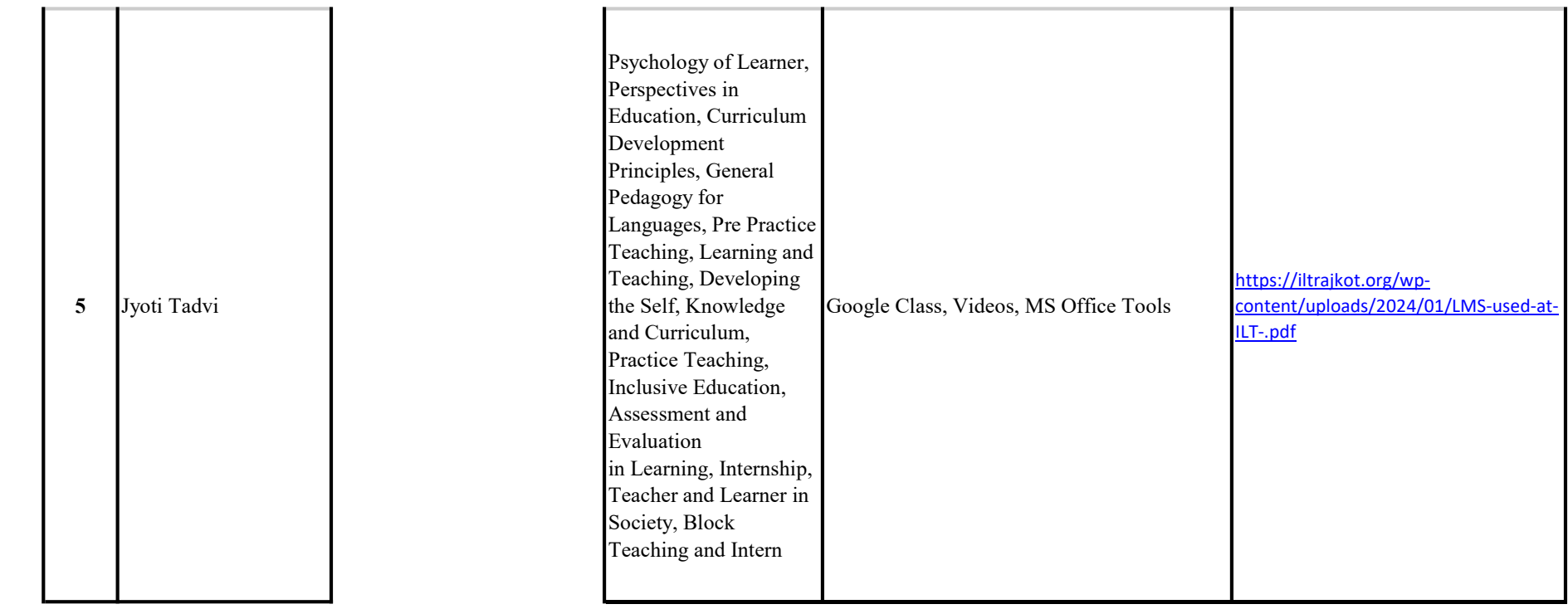

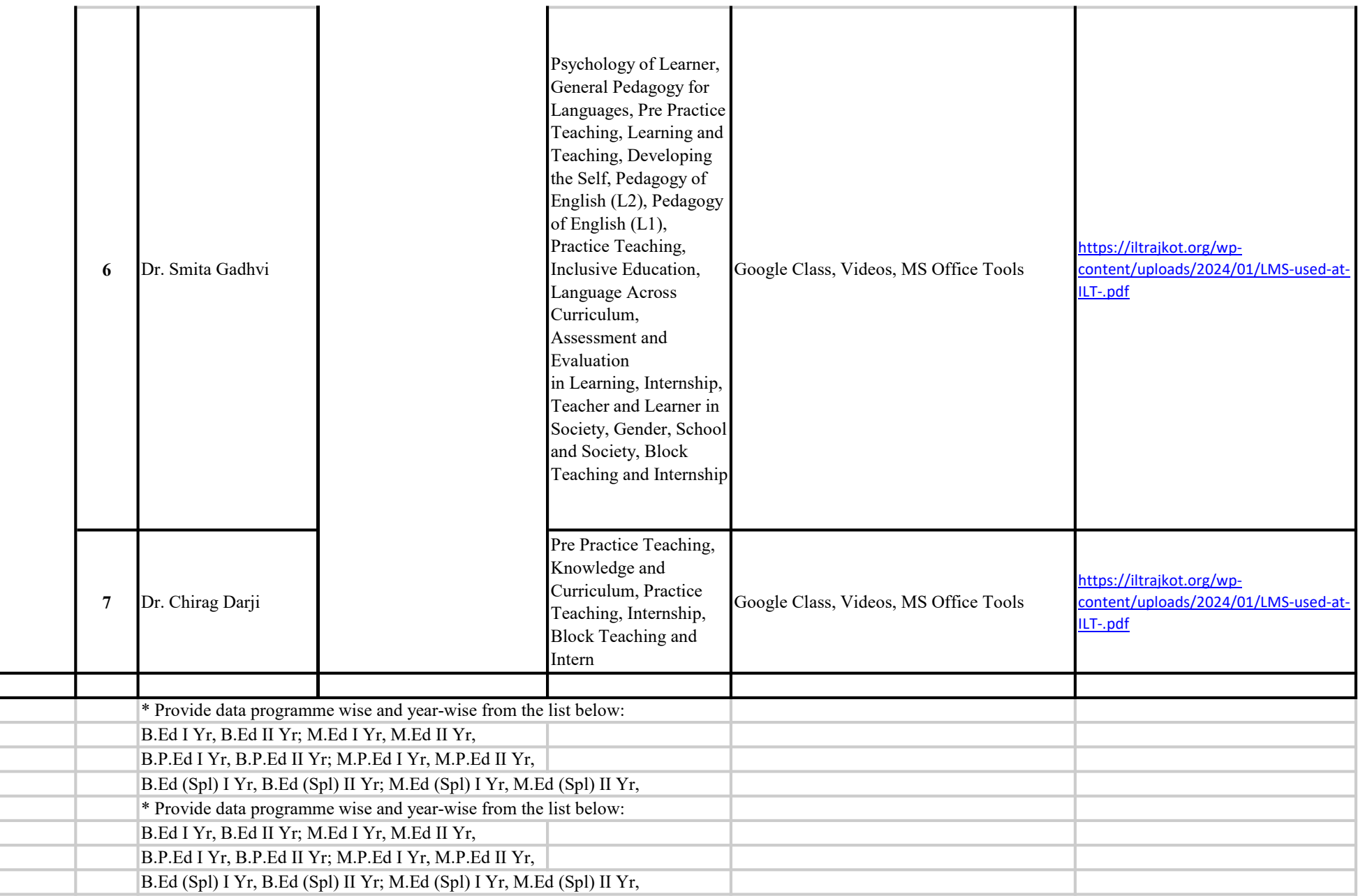